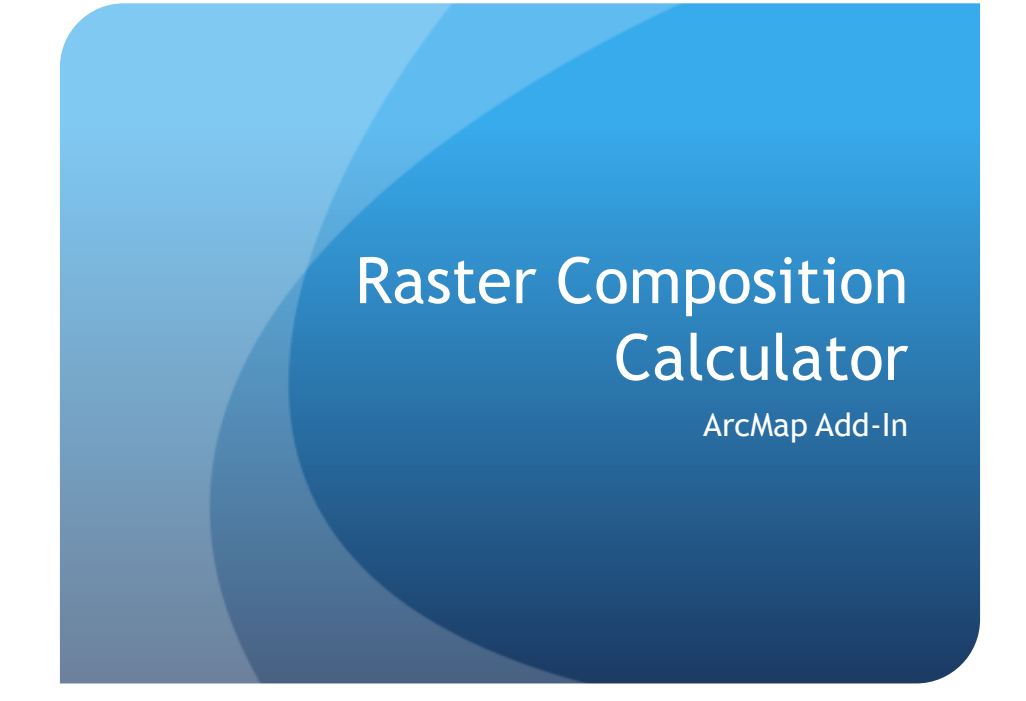

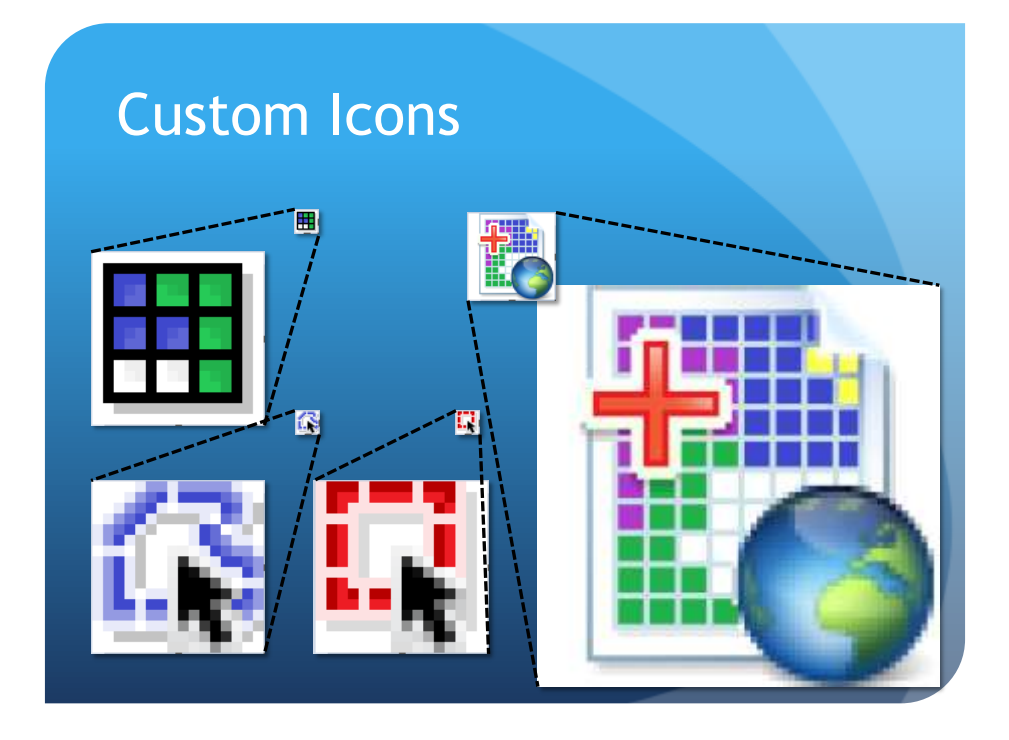

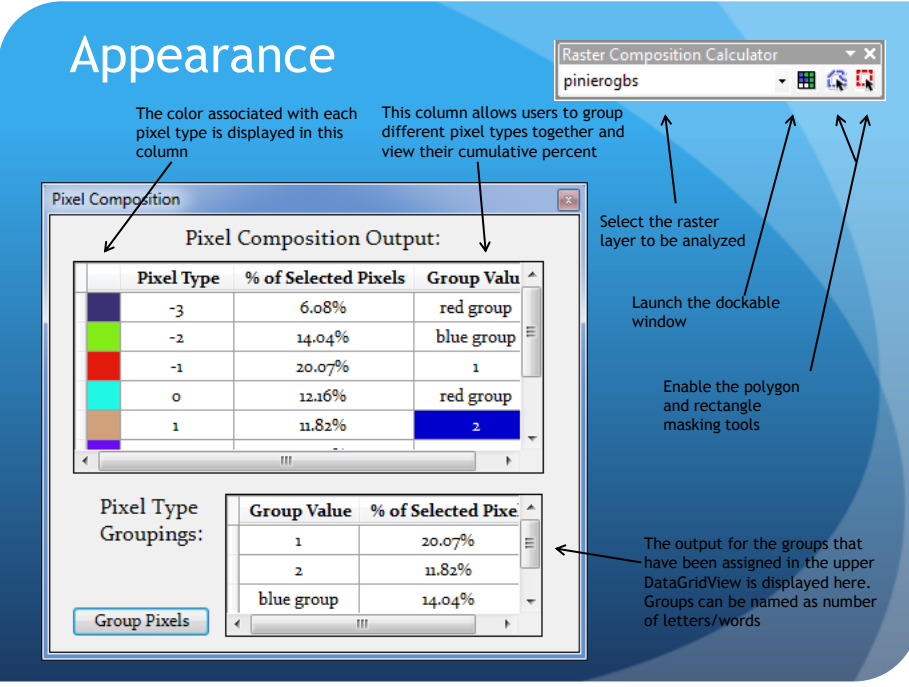

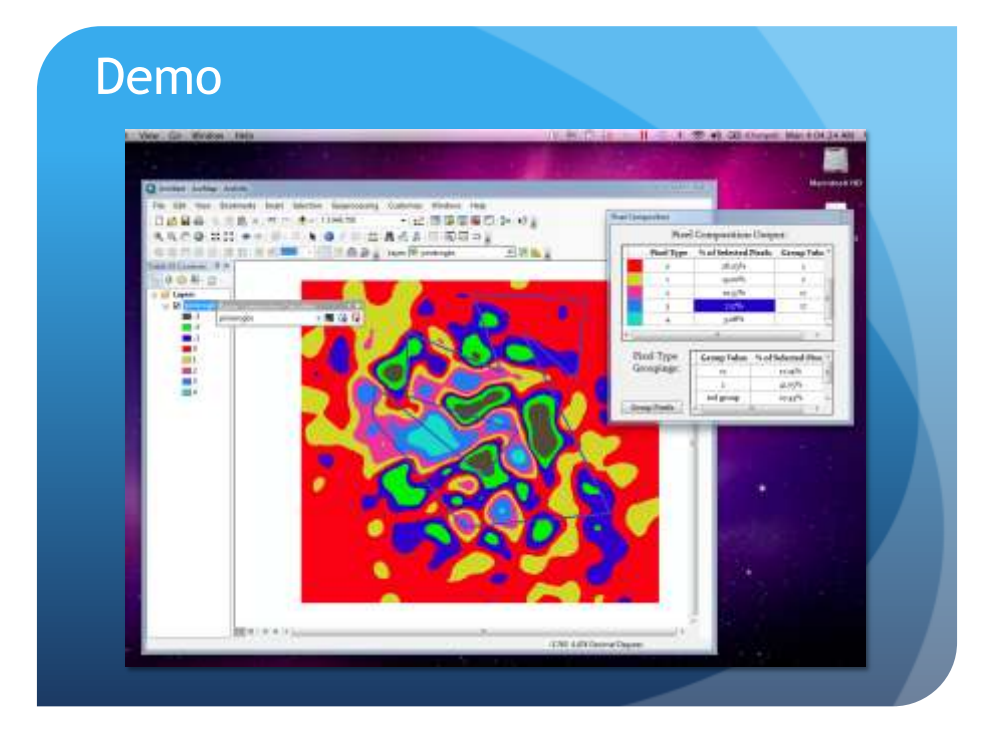

## **Obstacles**

- Setting the graphic element as the mask for the raster layer
	- Initially tried to convert the graphic to feature
- Accessing the components of the add-in out side of their class
- Accessing the a pixel types color
	- Raster Unique Value Renderer
	- Delphi to Hexadecimal to RGB
- Populating and formatting DataGridViews

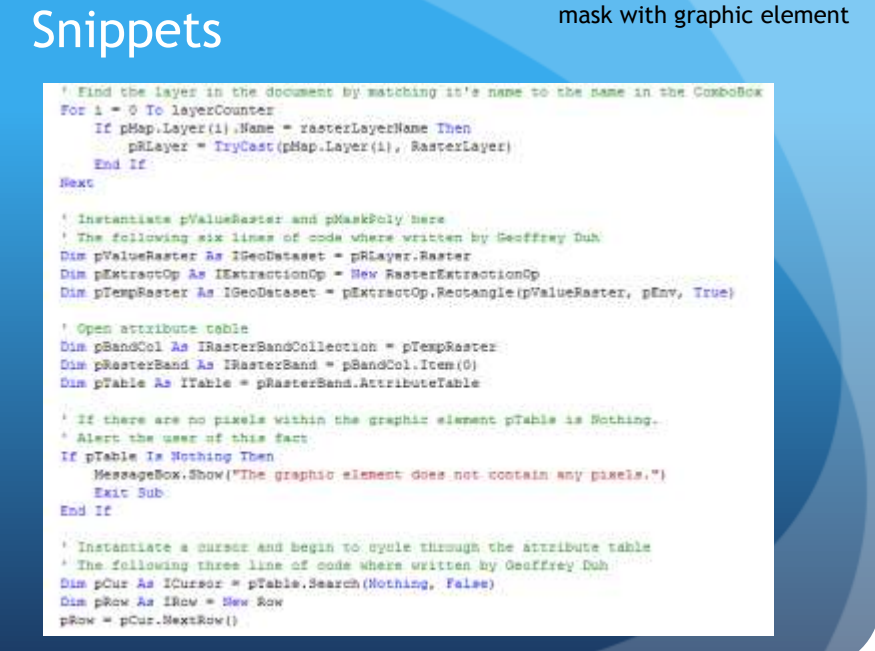

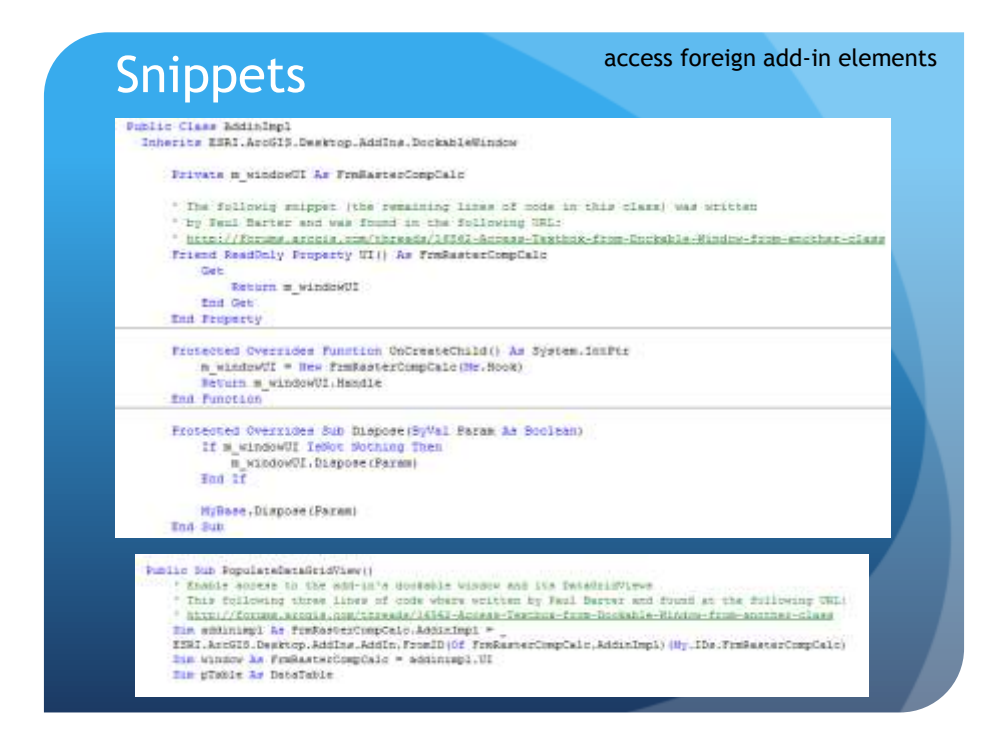

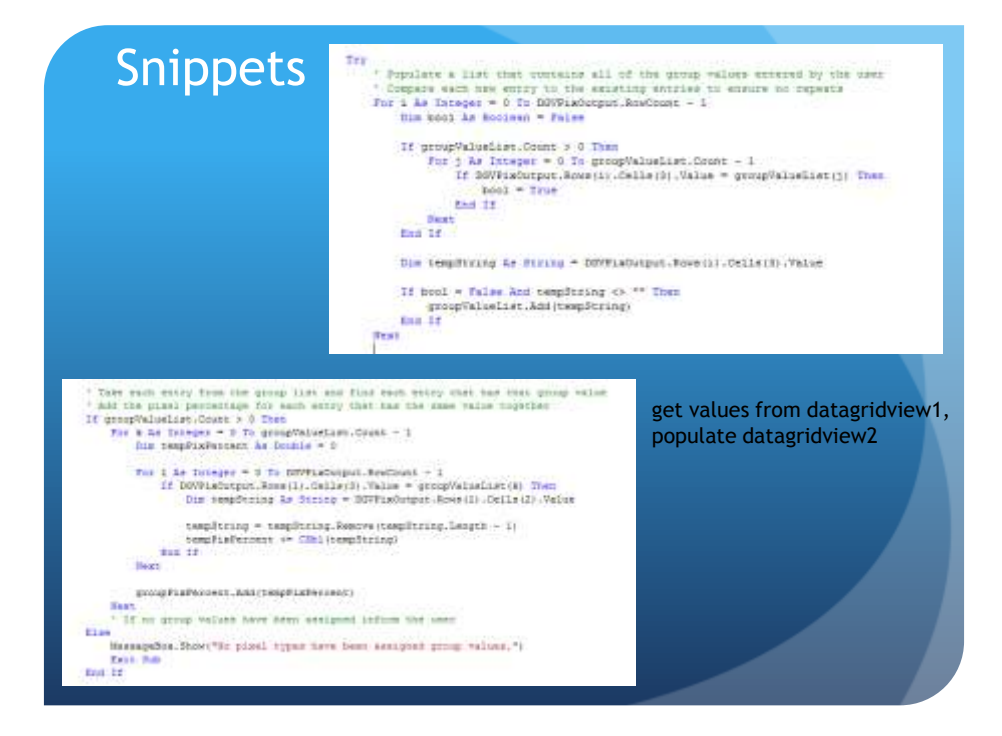

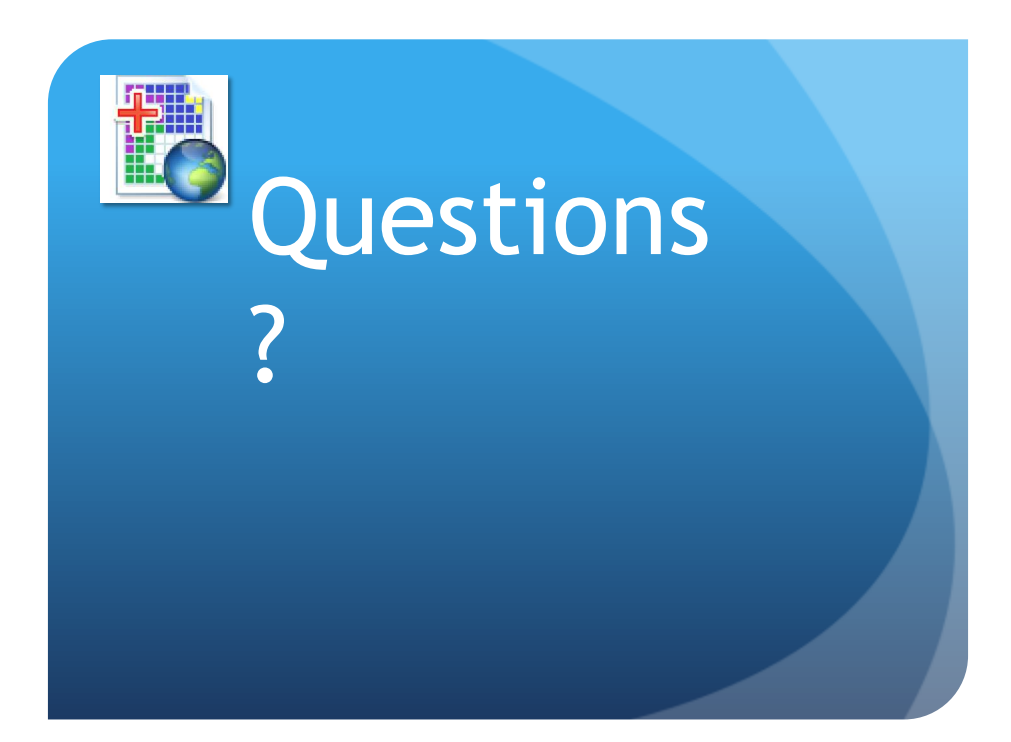